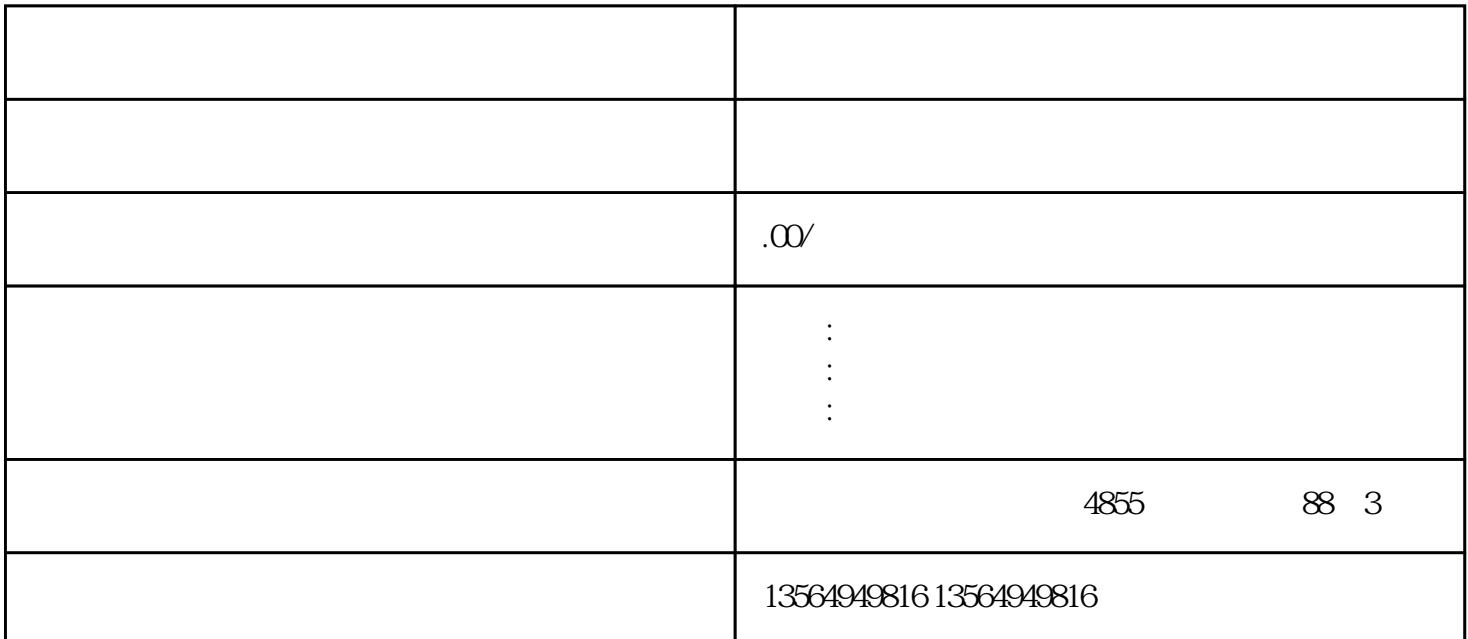

 $--$  G120

 $\begin{tabular}{c} \multicolumn{2}{c}{} & \multicolumn{2}{c}{} & \multic$  $SINAMICS G120$  BOP-2

 $G120$ 

1. P10 11;

2. P108[0].4 1

(1)  $P108$ 

(2) "OK"  $OK"$   $OK"$  ;  $PI08$ 

(3)  $4 \t 4 \t 0 \t 6K''$  1 "  $OK"$  ;

P10, Q

4. P20xxx  $\qquad$  ;

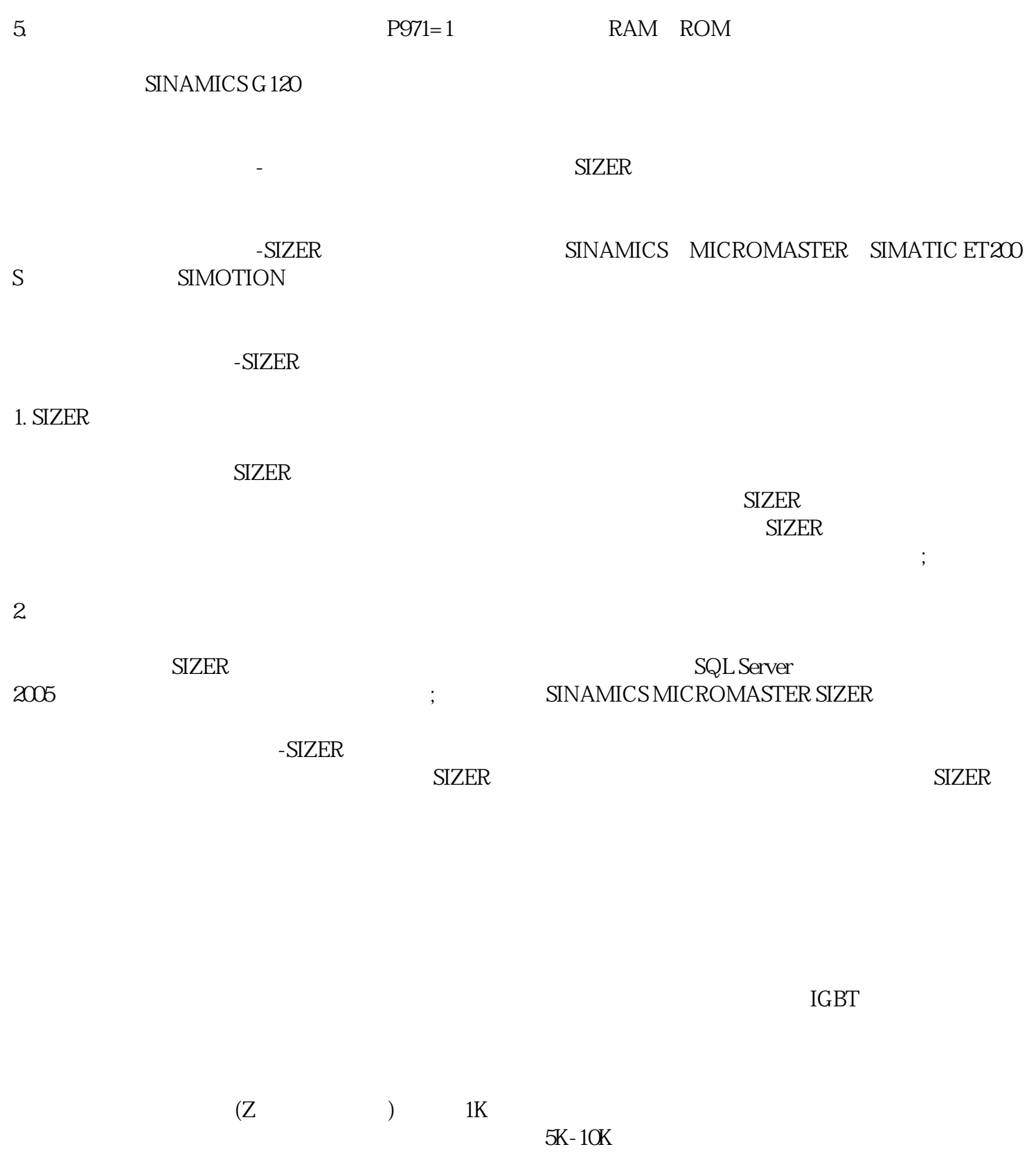

 $5K-10K$ 

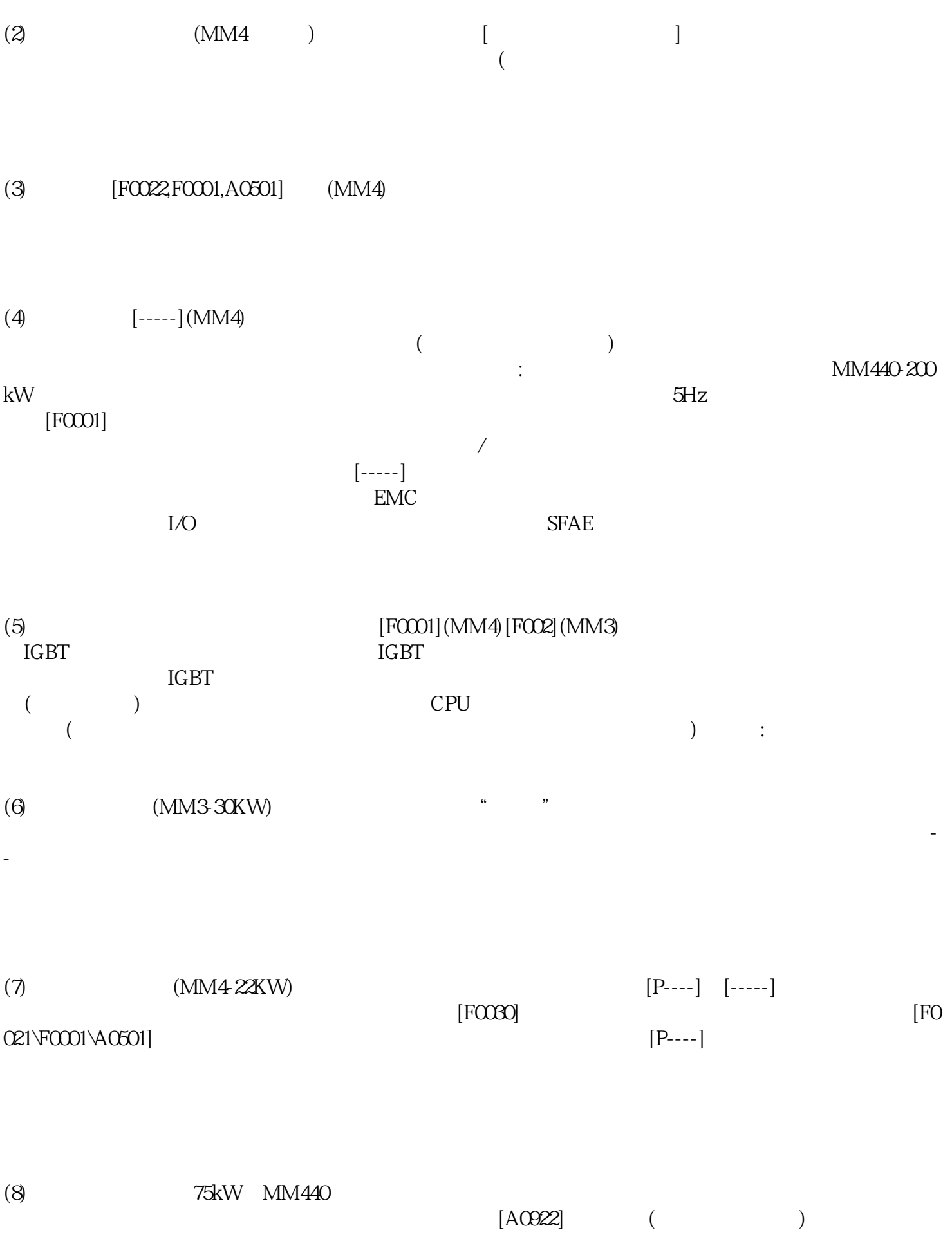